## **Photoshop Editor Pc Free Download !LINK!**

Adobe Photoshop is a multimedia editing software program that allows you to create high quality images. You can also edit photos and videos. Photoshop is an excellent tool to use if you want to learn about computer graphics. Adobe Photoshop can help you to use a camera to take pictures, which you can then use to create digital photos. Photoshop can also help you to manipulate digital photos to create interesting and appealing images. Adobe Photoshop is a good program for anyone who has a basic understanding of computers. Everyone should learn how to use Photoshop, since it is a very popular program.

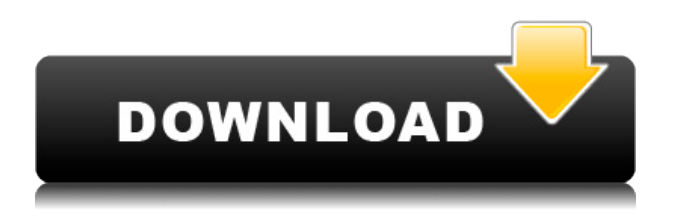

Summary: Adobe Lightroom 5 is the most pro-level version of the popular image organizing tool. The new version features editing improvements, a new app for editing RAW files, and a database for easy organization and searching. Features: Adobe Lightroom 5 is based on Adobe Camera RAW 14.01 and is compatible with Lightroom 4 as well as Bridge and Photoshop CS6, Adobe's own professional editing platform. Lightroom 5's capabilities lie in organizing files, editing what's in them, and working with images on the web, all while integrating features such as font management and a prebuilt version of Adobe's cloud features into the app. It also provides more editing options in 2014, including layers, undos, and a tool for choosing the best image in a group. There are also improvements to blending modes and a faster way to search for images. Interface: Lightroom 5 can import and export photos from most formats (including RAW) directly or created a fully featured app shows the status of your assets, the effects applied to them, and tags. Stitching together the results into a timeline is simple. Lightroom 5 opens up an attractive, unwrapped compositions workflow for building out your images. The application offers a fully customizable and drag-and-drop interface for editing and it includes Excite and Adobe Bridge for adding multiple files. On the back end, Lightroom 5's database features include a Library module, a color workflow for managing raw files, and Histogram for organizing images and finding them efficiently.

## **Download Adobe Photoshop 2022 (Version 23.1)With Serial Key Torrent (Activation Code) 2023**

The following is a visual dictionary of what each button does on the Adjustments panel. A complete

list of buttons can be found by scrolling to the right in this panel. You can access a complete list of buttons by pressing the Alt and F1 keys together. Here are time-saving tips and tricks to help you get started with Adobe Photoshop:

- Get familiar with the tools before your first photo.
- Know how the tool works so you can use it the right way.
- Learn about the color features.
- Learn to work with adjustments layers.
- After the basics, you can learn how to make basic edits by using a good understanding of the editing tools.

If, like most photographers, you already have some editing experience with other, more popular photo editing programs as well as some in-depth knowledge of how the Photo Standard works, you can either learn Photoshop with one of the many great courses out there, take a free trial, read the user guide and manuals, or have a PDF or guide to refer to. There are articles explaining the basics here. In the viewfinder, press the shutter button halfway to focus and shoot, then slowly press the button down. The software then analyzes each photo (based on the available light and an object that's in a fixed place) and matches lighting and features to the best results. And if you're using an iPhone 11, hold down the camera's *flash button* while taking a photo to brighten the subject. 933d7f57e6

## **Adobe Photoshop 2022 (Version 23.1) Download Product Key {{ lAtest versIon }} 2022**

In tandem with this milestone, the full Multiframe export functionality of Native GPU based Adobe Photoshop is also now available. Now you no longer need to choose between exporting multiframe file formats, as you can do it all in one package. All originally released products, the CC 2017 and later, can do native multiframe on the GPU, freeing up CPU resources. \$\$ Adobe Photoshop is now able to intelligently recognize the kind of resources you use in a document, and only download them as you need. This saves time and bandwidth. In the case of JPEG images, it will automatically select only the preview image, and the rest of the larger file will be instantly released, and can be sent over the network at anytime. Launched in 1987 Photoshop, was the start of an organization that won the Agency of the Year Award at the Cannes Lions International Festival of Creativity in 2016, 7 years after Adobe acquired the photo editing software. This highly acclaimed software has continued to embrace the creator. It has introduced high-speed retouching that zeros in on coarse and fine detail, a 'Designed for iPad' feature that makes adjustments faster and more painterly, in-app tutorials, and an extensive online community. From the day the software was first introduced, Photoshop has always been about showcasing the most groundbreaking imaging methods in the technology of today. However, with Photoshop CC, Adobe provides an equally prominent platform for scientific graphics and 3D modeling. Photoshop CC also supplies interactive, layered, and collaborative editing methods for producing print and web-based materials.

adobe photoshop picture editor free download photoshop editor mac free download photoshop online editor free download pc photoshop editor free download photoshop photo editor free download for windows 10 online adobe photoshop editor free download picsart photoshop editor free download for pc adobe photoshop pdf editor free download photoshop setup free download for windows 7 32 bit photoshop setup free download for windows 10

Other developments introduced in Photoshop this year include the new Embed Pixel Perfect option. This option will allow you to combine a selection made from the new Move Selection Tool or the Eraser tool with manual adjustments, such as color – allowing you to embed a set of pixel perfect editing adjustments to an image. To make it easier for users to take advantage of the new features, Photoshop has been redesigned and is now also available on mobile devices. The iconic photographic style of the app was updated to offer a sleek, less cluttered interface, and options have been added for multiple strokes alignment, and better mobile performance. And new features like Content Aware Fill and Image Processor help you create stunning photos from "messy" originals. For instance, if you put two objects next to each other, Image Processor will automatically select the background and blend the two overlapping elements together, resulting in one seamless photo. With the new features, including new intelligence in the Refine Edge tool, Photoshop is the most comprehensive and powerful image editing software in the world. Whether you're a pro user or a semi-pro, these new Photoshop features make it easier to create, edit, and share your creativity in a way you never thought possible. And, on desktop, the software provides more flexibility than ever to enjoy powerful graphics on a wide array of screen sizes. For example, the innovative new Story feature allows users to edit selections across multiple photos, dramatically speeding up photo editing workflows.

The process of learning these tools and techniques remains outside of the relationship between designers and clients. Clients are not aware of these difficulties. When clients demand the simple things of the designers, this gap can be filled by experience. If clients are partners and clients with a designer? The designer must learn about the specific problems they have. The fundamental concept of the shrinking the footprint of a world-class software like Photoshop without compromising the quality or versatility of the application is more than worth bragging about. Photoshop Creative Cloud 2019 is designed to make creative work faster than ever, while saving you time and money. It is compatible with all major operating systems, including Windows, Mac and mobile devices. Through the world-class design platform, a collection of powerful creative apps and a unified browser you get the full creative experience without the hassle of managing multiple apps. Photoshop Creative Cloud 2019 come with Photoshop using JavaScript APIs, which drastically cuts the performance in the heavy image area. The changes result in substantial boosts not only in speed, but also in quality, especially on some mobile devices. It is especially convenient for users of the latest Macs and it is available for both Windows and Mac. Photoshop creative cloud 2019 gives you the freedom of your own workspace through a cloud-hosted workspace with centralized access to related Photoshop and Illustrator files. You can also share your work with others without losing ownership, thereby even giving you more freedom to work on your project.

[https://new.c.mi.com/my/post/438175/Auto\\_Click\\_4000\\_Активированная\\_полная\\_версия\\_Скача](https://new.c.mi.com/my/post/438175/Auto_Click_4000_Активированная_полная_версия_Скача) https://new.c.mi.com/th/post/1301539/Mammon +ключ Скачать бесплатно без регистрации https://new.c.mi.com/my/post/438359/Profita +ключ Скачать бесплатно Latest [https://new.c.mi.com/th/post/1304816/Voicent\\_CallCenterCRM\\_Взломанная\\_версия\\_Free\\_Licen](https://new.c.mi.com/th/post/1304816/Voicent_CallCenterCRM_Взломанная_версия_Free_Licen) <https://techplanet.today/post/loaris-trojan-remover-3096-crack-with-license-key-better> <https://techplanet.today/post/mount-and-blade-warband-1153-crack-install-128> <https://techplanet.today/post/hounds-of-the-blade-english-patch-download-better> <https://techplanet.today/post/microsoft-office-2007-arabic-free-download-full-version-link> <https://techplanet.today/post/mukis-kitchen-free-link-pics> <https://techplanet.today/post/js0group-dll-catia-v5r21-sp6-fixed> <https://techplanet.today/post/maya-2017-64bit-activation-code-zip-file> <https://techplanet.today/post/azov-film-fkk-ranch-party-gamesavirar>

Text analysis and typesetting for objects (CTAO) is a feature that comes out much appreciated by web designers and photographers. The feature is a wonderful way to change the perspective of all images and texts through the Object Selection tool. And it has the capacity of making straight lines, curves and rounded corners among other things. For this, it is a premium feature that comes with an expensive cost. Another detail you like to watch out for is the new Stretch-Tile using various digital layers. The aim is to stretch your images or shapes and enable you to get various visual effects. The stretch comes out with the combination of a series of endless tiles and therefore, you require a great amount of time to accomplish this task. One of the most important features in Photoshop is Content-Aware. It provides more than 50 ways to automatically modify objects to remove undesirable content in images. The programs do a brilliant job of changing the appearance of images, but it comes with a cost. The program costs money and is not very accessible on cheap plans. But it is not a cheap one, but it may start up your budget if you buy Adobe Photoshop Lightroom. The online program aims and counts on a machine that it requires downloading and installing the desktop software which accompanies it. The software doesn't take a lot of space for the good part. It has the capacity to work on word documents, images, spreadsheets and Powerpoints. However, the features it has are realistically one of the primary ways to access you easily.

In addition to thousands of keyboard shortcuts, you can specify custom gesture shortcuts like double-tap and pinch-to-zoom to quickly access powerful Photoshop tools. For example, to quickly activate the Blur tool from the Command line, you could set the Double-Tap gesture to Blur. You can even create a custom gesture shortcut or keyboard shortcut for Photoshop auto-saves. For example, you could set the double-tap combination for Actions — a set of one or more Photoshop tools that can be applied automatically when you're using a certain tool. In Photoshop CC 2017, you'll notice that, as a preview, the Adjust tab now appears as a panel. You need to go to Window > Adjustments, and you'll see the Selective Adjustment panel. Both the Photomerge and HDR Merging effects are still only accessible as panels, but the panel is now where you can edit the settings. A key new feature is the ability to save settings to presets, with the ability to switch between tabs. A new feature enabled on Mac computers, you can now bring a document into Photoshop on multiple monitors. Just select the document on one screen, and choose Window > Arrange > Arrange By > Center. You'll see the document shift to the top monitor, your selected monitor, and the bottom monitors as well. If you are working with a 4K monitor, you can now use it to view a 2 or 3 monitor document, merging images together as you edit and use the clone tool on the upper screen. To access this feature on a Mac, have all four monitors turned on, and then choose Window > Arrange > Arrange By > Center. Just select the document, and you can choose One, Two, or Three. When you select Place As Three, the document will be spread to each screen.